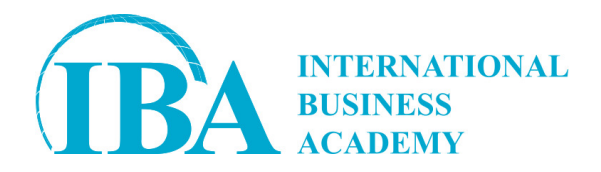

№ 31575/IBA от 04.05.2024

# **Коммерческое предложение по обучению для компании «»**

### **По теме:**

# **«ПРОГРАММА КУРСА MICROSOFT EXCEL (БАЗОВЫЙ УРОВЕНЬ)»**

## **От International Business Academy**

### **2024**

**International Business Academy благодарит Вас за внимание к нашей компании и предлагает ознакомиться с коммерческим предложением по организации и проведению семинара**

**Наши конкурентные преимущества:**

- **Индивидуальная разработка программ под заказ**
- **Mini ассессмент + отчет (по договорённости с клиентом)**
- **Большой выбор тренеров**
- **Персональный менеджер, курирующий проект**
- **Посттренинговая поддержка 6 месяцев**
- **Программы лояльности для постоянных клиентов**
- **Высокая репутация компании IBA и рекомендации от ведущих компаний Казахстана**
- **Обучение в рамках международных стандартов**

**УСЛОВИЯ СОТРУДНИЧЕСТВА:**

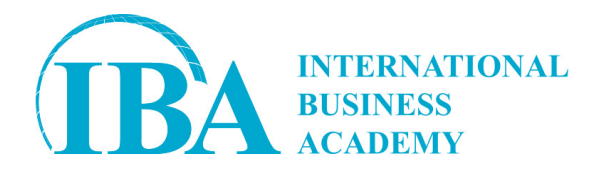

ТОО «International Business Academy» приглашает Вас принять участие в обучении по теме: "Программа курса Microsoft Excel (базовый уровень)".

**Стоимость обучения:** 215700 тенге без НДС (Исполнитель не является плательщиком НДС). Цена на 2025 год с учетом индексации 10% составит 237270 тенге без НДС (Исполнитель не является плательщиком НДС).

**Место проведения:** очно территория Поставщика/ онлайн платформа ZOOM

#### **Даты проведения:**

Алматы: 16-17 мая 2024 22-23 августа 2024 21-22 ноября 2024 17-18 апреля 2025 16-17 октября 2025

Онлайн: 18-19 июля 2024 24-25 октября 2024 20-21 января 2025 30-31 июля 2025

#### **Продолжительность:** 16 академических часов

**Время:** с 10:00 до 17:30.

#### **Количество участников:** 1 человек

**В стоимость обучения входит:** обучение, комплект эксклюзивных обучающих материалов, блокнот, ручка, сертификат International Business Academy, посттренинговая поддержка (6 месяцев), обед и 2 кофе-брейка в каждый день занятий (при условии, что обучение очное).

Просим заключить договор заранее как минимум за 1-2 месяца до начала обучения и забронировать даты с тренером.

Исполнитель: Батухтина Н.Е

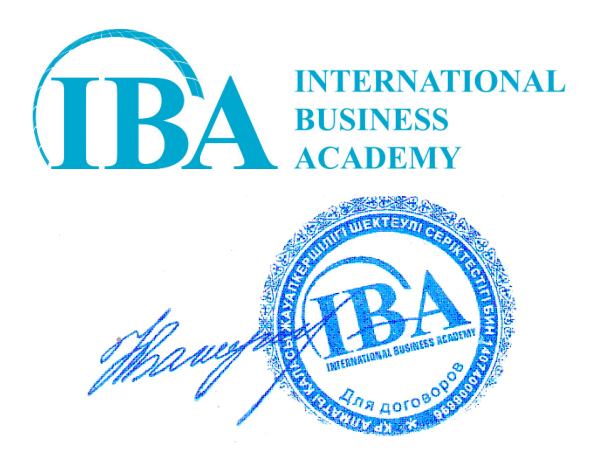

#### **Информация о компании.**

International Business Academy– это:

- 1. Рекомендации. Высокая репутация компании IBA и рекомендации от ведущих компаний Казахстана. Компания более 10 лет на рынке за это время зарекомендовала себя, как надежного поставщика услуг.
- 2. Персональный менеджер, курирующий проект. Каждый проект курирует отдельный менеджер, который закреплен за Вашей компанией
- 3. Лучшие эксперты. Профессиональный состав привлекаемых к процессу обучения преподавателей, успешных экспертов, консультантов, топ-менеджеров крупных корпораций.
- 4. Актуальность и польза. Наши программы отражают самые современные методики с учетом изменения рынка и законодательства.
- 5. Формат обучения. Мы предлагаем нашим клиентам несколько форматов обучения: — Очный и Онлайн формат открытых, корпоративных и индивидуальных семинаров.
- 6. Пост-тренинговые анализ и поддержка в течении 6 месяцев. Мониторинг результатов тренингов в рабочем процессе, рекомендации от тренера.
- 7. Индивидуальный подход. Все, начиная от содержания, места и времени проведения тренингов может быть настроено в соответствии Вашим потребностями.
- 8. Принципиально высокий уровень сервиса. Мы создали все условия для максимального вовлечения в обучение: от удобных кресел и современного презентационного оборудования, до удобной локации.
- 9. Международные стандарты обучения. Обучение в рамках международных стандартов, с адаптаций под реалии казахстанского бизнеса.

#### **ОПИСАНИЕ ПРОГРАММЫ:**

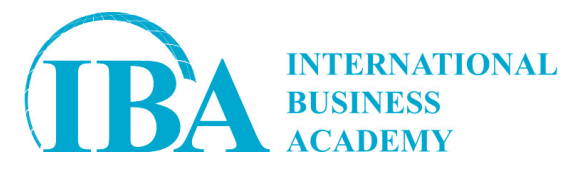

1 день

#### **Введение в Microsoft EXCEL. Основные понятия MS Excel**

- Знакомство с интерфейсом MS Excel
- Атрибуты ячейки: адрес, содержимое, значение, формат, имя. Переключение стиля ссылок (R1C1). Мгновенное заполнение
- Способы копирования данных, работа с буфером обмена. Создание выпадающих списков
- Условное форматирование
- Работа с большими табличными массивами. Сортировка данных. Фильтрация данных
- Умные таблицы. Гиперссылки

#### **2. Ввод информации**

- Ввод данных. Удаление дубликатов. Работа с таблицами
- Ввод формул и функций. Относительные и абсолютные ссылки
- Работа с группами и структурой

#### **3. Формулы и функции Excel**

- Функции категории Математические: СУММ, АГРЕГАТ, СУММЕСЛИ, СУММЕСЛИМН и т.д.
- Функции категории Статистические: СРЗНАЧ, СРЗНАЧЕСЛИ, СЧЁТ, СЧЁТЕСЛИ, СЧЁТЕСЛИМН
- Функции категории Дата и время: СЕГОДНЯ, ДАТАМЕС, РАБДЕНЬ, РАБДЕНЬ.МЕЖД
- Функции категории Логические: ЕСЛИ, СЧЕТЕСЛИ, ЕСЛИОШИБКА
- Функции категории ссылки и массивы: ВПР, ГПР, ПРОСМОТР, ПОИСКПОЗ, Индекс
- Текстовые функции: СЦЕПИТЬ, ЛЕВСИМВ, ПРАВСИМВ, ПОИСК и НАЙТИ, ЗАМЕНИТЬ, РАЗДЕЛИТЬ

#### **4. Анализ данных с помощью сводных таблиц**

- Понятие и назначение сводной таблицы. Создание, преобразование, форматирование сводной таблицы
- Настройка и добавление полей сводной таблицы. Группировка числовых, дата/время и текстовых полей в сводной таблице. Настройка и изменение макета сводных таблиц
- Сводные диаграммы. Построение сводных таблиц с использованием модели данных
- Сортировка, фильтрация и группировка в сводной таблице. Срезы
- Использование функции ПОЛУЧИТЬ.ДАННЫЕ.СВОДНОЙ.ТАБЛИЦЫ

#### 2 день

#### **5. Вариативный анализ и оптимизация**

- Решение однокритериальной задачи оптимизации с помощью Подбора параметров
- Оценка развития ситуации и выбор оптимальной стратегии с помощью Сценариев

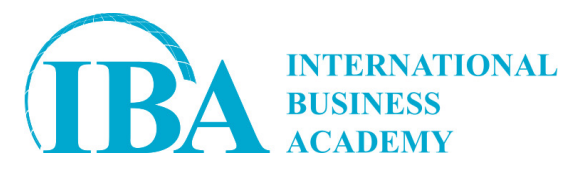

Решение многокритериальных задач оптимизации с использованием надстройки Поиск решения

#### **6. Визуализация данных в MS Excel**

- Создание, настройка и редактирование диаграмм
- Обзор возможностей SmartArt
- Комбинированные диаграммы
- Нестандартные диаграммы
- Построение дашбордов в MS Excel

#### **7. Работа с листами Excel**

#### **8. Подготовка документа к печати**

- Предварительный просмотр
- Параметры страницы
- Печать

**9. Выполнение самостоятельного задания.** Презентация слушателями собственного дашборда в Excel